**VIRTUAL<sup>®</sup>** *TRAINING* 

#### ้บริษัท ฝึกอบรมและสัมมนาธรรมนิติ จำกัด

สงวนลิงสิทธิ์ รหัสหลักสตร 21/2399Z

ผูทำบัญชี : บัญชี 6 ชั่วโมง ผูสอบบัญชี : บัญชี 6 ชั่วโมง

จัดอบรมหลักสูตรออนไลน์ ผ่าน (C) zoom

หามบันทึกเทป รวมถึงอุปกรณอิเล็กทรอนิกสทุกชนิด

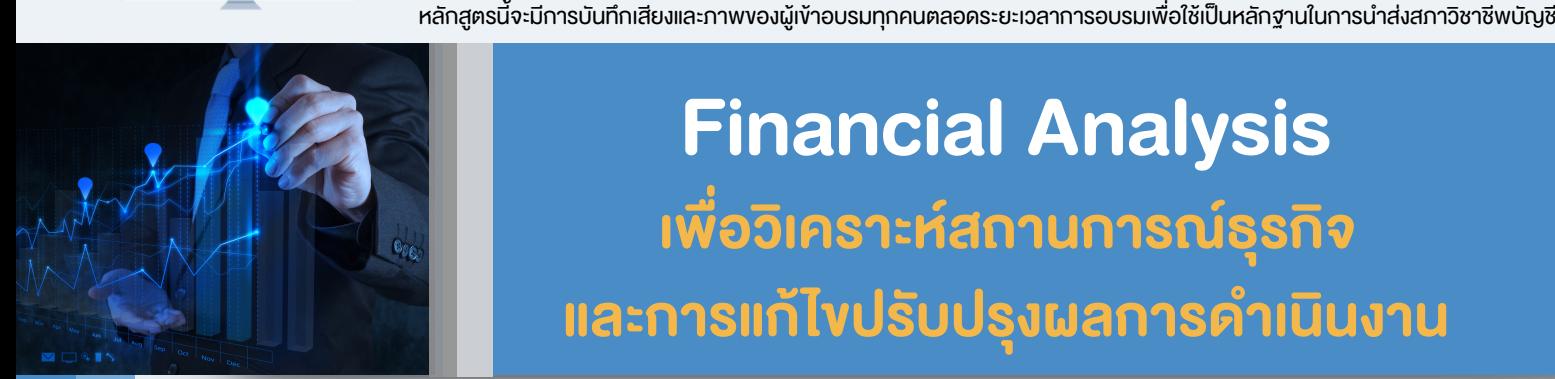

# Financial Analysis เพื่อวิเคราะหสถานการณธุรกิจ และการแกไขปรับปรุงผลการดำเนินงาน

- $\blacksquare$  เทคนิคการวิเคราะห์งบการเงินสำหรับนำเสนอ Financial Analysis
- เครื่องมือในการวิเคราะหงบการเงินเพื่อนำเสนอสถานการณ

#### หลักการและเหตุผล

 $\overline{M}$  อัตราส่วนความสามารถในการหากำไรและอัตราส่วนวิเคราะห์นโนบายทางการเงิน

การวิเคราะหสถานการณธุรกิจและการแกไขปรับปรุงผลการดำเนินงานผาน Financial Analysis คือ การสรางตัวชี้วัด เพื่อการประเมินประสิทธิภาพของผลการดำเนินงาน เพื่อตรวจสอบสุขภาพทางการเงิน นำมาพยากรณผลการดำเนินงาน ในอนาคต พลิกวิกฤตใหเปนโอกาสรูสถานภาพคูแขงขัน โดยใชเครื่องมือทางการเงินวิเคราะหดังนี้

- การวิเคราะหเงินทุนหมุนเวียน (Current Ratios)
- การวิเคราะหความสามารถในการหากําไร (Profitability Ratios)
- การวิเคราะห์ประสิทธิภาพในการทำงาน (Efficiency Ratios)
- การวิเคราะหนโยบายทางการเงิน (Leverage Ratio or Financial Ratios)

้เมื่อวิเคราะห์แล้วต้องสำรวจลักษณะทางเศรษฐกิจในกลุ่มอุตสาหกรรมเดียวกัน นำมาวิเคราะห์เปรียบเทียบหาจุดอ่อน ึ ของกิจการ เพื่อให้ผู้บริหารสามารถระบุกลยุทธ์ของบริษัทที่ใช้ในการรองรับสถานการณ์ พร้อมทั้งวิเคราะห์ความเสี่ยงในปัจจุบัน เพื่อการกำหนดเปาหมายของกิจการในอนาคต รวมทั้งใชในการทำแผนการเงิน ซึ่งเปนสวนหนึ่งของการวางแผนทางธุรกิจ (Business Plan) เพื่อใหเกิดลักษณะของกำไรที่มีคุณภาพ

#### วิทยากร

## อาจารย์รุจิรัตน์ ปาลีพัฒน์สกุล

- 
- อดีต คณะกรรมการสภาอุตสาหกรรมจังหวัดลำพูน
	- คณะกรรมการ สมาคมการคาผูประกอบการผลิตเครื่องจักร
	- ที่ปรึกษาโครงการ ยกระดับกระบวนการผลิตมหาวิทยาลัยเชียงใหม
- ปจจุบัน ผูเชี่ยวชาญการจัดทำบัญชีและที่ปรึกษาบริษัทเอกชนชั้นนำ
	- อาจารยประจำสาขาการบัญชีคณะบัญชีมหาวิทยาลัยเอกชน
	- Forensic Accounting Certificate

### เงื่อนไขการอบรม

- ผูเรียนตองมี User Zoom สวนตัว
- หามบันทึกภาพ วีดีโอ แชร์ หรือนำไปเผยแพร่
- $\boxtimes$  ชำระเงินผ่านระบบ QR Code หรือโอนเงินผ่านธนาคาร
- ผูเขาอบรมสามารถสอบถามคำถามไดระหวางการอบรม
- มีคอมพิวเตอรหรืออุปกรณที่เชื่อมตอระบบเครือขายอินเตอรเน็ตไดไมต่ำกวา 10 mb

#### กำหนดการสัมมนา

# วันพุธที่ 12 กรกฎาคม 2566

เวลา 09.00 - 16.30 น.

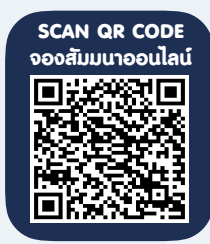

#### อัตราคาสัมมนา

สมาชิกทานละ 3,500 + VAT 245 = 3,745 บาท บุคคลทั่วไปทานละ 4,000 + VAT 280 = 4,280 บาท

"รับชำระเงินผานระบบ QR CODE หรือโอนเงินผานธนาคารเทานั้น"

- 1. ตัวชี้วัดสุขภาพดําเนินงานธุรกิจ
- 2. กรอบการทํางานของตัวชี้วัดเพื่อการประเมิน คุณภาพธุรกิจ
- 3. การเปรียบเทียบประสิทธิภาพระหวางธุรกิจเดียวกัน
- 4. หลักการวิเคราะหอัตราสวนทางการเงิน การพัฒนา การวิเคราะหงบการเงินอยางมีประสิทธิภาพภายใต สถานการณปจจุบัน
	- 4.1 สํารวจและระบุลักษณะทางเศรษฐกิจใน กลุมอุตสาหกรรมเดียวกัน
	- 4.2 ระบุกลยุทธของบริษัทที่ใชในการรองรับ สถานการณ
	- 4.3 ประเมินคุณภาพของงบการเงินของกิจการ
	- 4.4 วิเคราะหผลกําไรและความเสี่ยงในปจจุบัน
	- 4.5 จัดทํางบการเงินที่คาดการณไว
	- 4.6 วิเคราะห Value the firm
	- 4.7 วงจรการดําเนินงาน (Operating Cycle) และ วงจรเงินสด (Cash Cycle)
- 5. ขั้นตอนการวิเคราะหงบการเงิน สําหรับนําเสนอ
	- Financial Analysis
	- 5.1 กําหนดวัตถุประสงค
	- 5.2 รวบรวมขอมูลที่เกี่ยวของ
	- 5.3 การปรับสภาพขอมูล
	- 5.4 การเลือกวิธีวิเคราะห
	- 5.5 การแปลความหมาย
	- 5.6 จัดทํารายงานและสรุปผล
	- 5.7 ขอจํากัดของการวิเคราะหงบการเงิน
- 6. เครื่องมือในการวิเคราะหงบการเงินเพื่อนําเสนอ สถานการณ
	- 6.1 อัตราสวนเงินทุนหมุนเวียน (Current Ratios)
	- อัตราสวนสภาพคลอง (Liquidity Ratios)
	- อัตราสวนทุนหมุนเวียนเร็ว
		- (Quick Ratio or Acid Test Ratio)
	- อัตราการหมุนเวียนของลูกหนี้ (Account Receivable Turnover)
- อัตราการหมุนเวียนของสินคาคงเหลือ
	- (Inventory Turnover)
- 6.2 อัตราสวนความสามารถในการหากําไร

#### (Profitability Ratios)

- อัตรากําไรขั้นตน (Gross Profit Margin)
- อัตรากําไรจากการดําเนินงาน
	- (Operating Profit Margin)
- อัตรากําไรสุทธิ (Net Profit Margin)
- 6.3 อัตราสวนแสดงประสิทธิภาพในการทํางาน (Efficiency Ratios)
- อัตราผลตอบแทนจากสินทรัพยรวม (ROA)
- อัตราผลตอบแทนจากสินทรัพยถาวร (ROFA)
- อัตราหมุนเวียนจากสินทรัพยรวม
- (Total Assets Turnover)
- อัตราผลตอบแทนจากสวนของเจาของ (ROE)
- 6.4 อัตราสวนวิเคราะหนโยบายทางการเงิน (Leverage Ratio or Financial Ratios)
- อัตราสวนหนี้สินรวม (Total Debt Ratio)
- อัตราส่วนหนี้สินต่อทุน (Debt to Equity Ratio)
- อัตราสวนสินทรัพยรวมตอสวนของเจาของ (Equity Multiplier)
- อัตราความสามารถในการจายดอกเบี้ย (Interest Coverage)
- ตนทุนถัวเฉลี่ยถวงนํ้าหนัก (WACC)
- 7. เปาหมายทางการเงิน (financial goals)
	- ความสามารถในการทำกำไร (Profitability)
	- สภาพคลองทางการเงิน (Liquidity)
- 8. ตัวอยางการวิเคราะห Financial Analysis เพื่อวิเคราะหสถานการณธุรกิจและการแกไข ปรับปรุงผลการดำเนินงาน
- 9. คุณธรรม จริยธรรม และจรรยาบรรณ ของผูประกอบวิชาชีพบัญชี

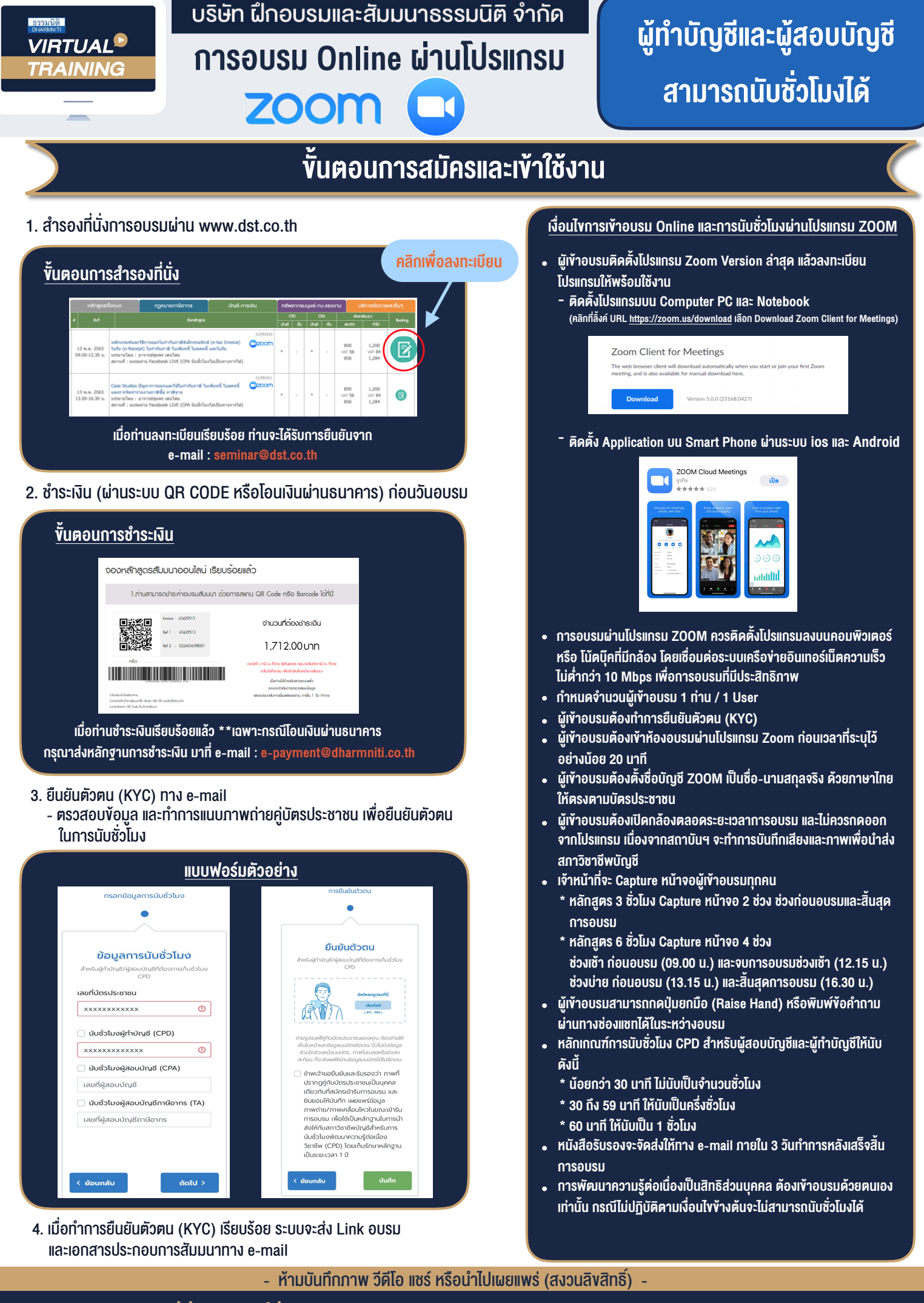

**สํารองที่นั่งออนไลน์ที่ www.dst.co.th Call center 02-555-0700 กด 1 ,02-587-6860-4**